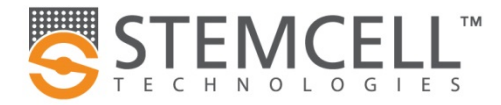

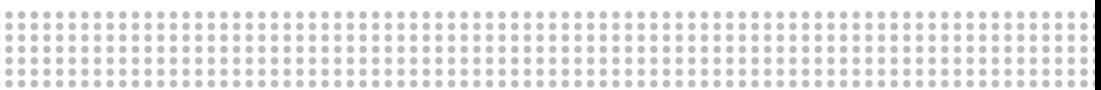

# Test de compétence : Consignes d'usage pour les échantillons congelés

## Renseignements pour commander

N° de catalogue #100-0926/100-0928 1 Trousse (Moelle osseuse congelée)

#100-0927/100-0929 Trousses supplémentaires

## Renseignements sur les composants **Australia et aux Exercises** #100-0951/100-0953 Trousses supplémentaires

OU N° de catalogue #100-0950/100-0952 1 Trousse (Sang de cordon congelé)

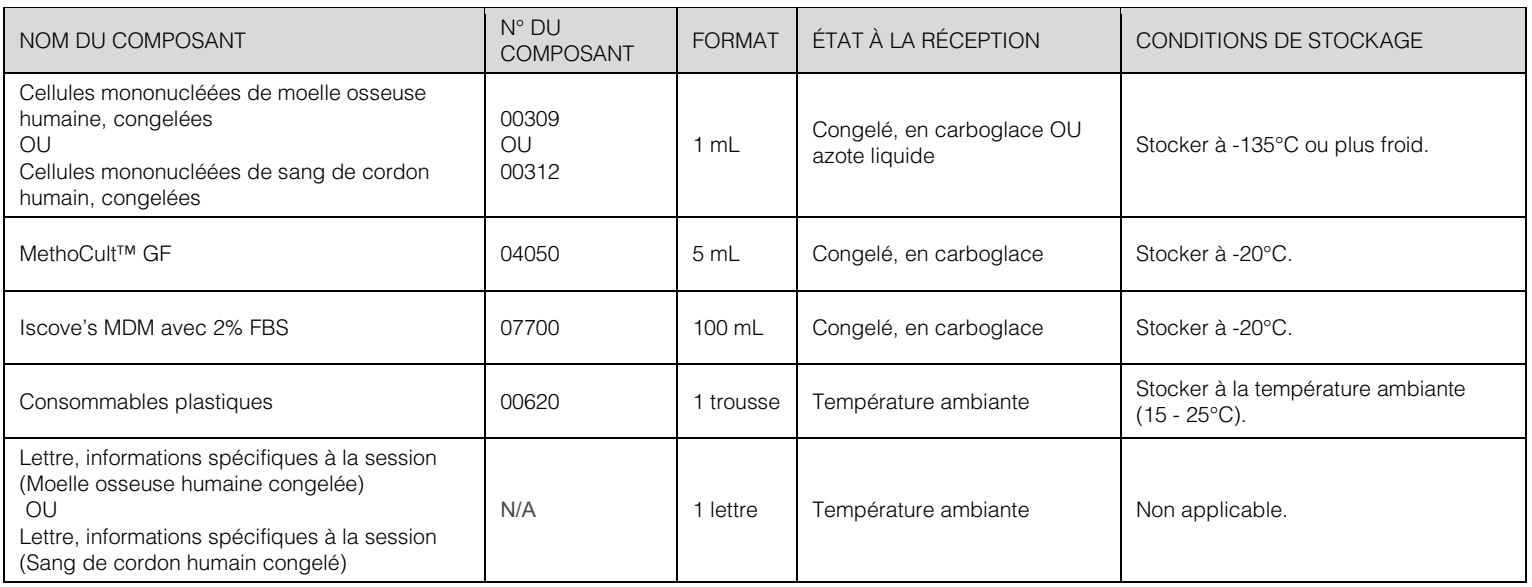

# Procédure

Vérifier que tout le matériel soit arrivé selon l'État à la réception tel que décrit dans le tableau ci-dessus. Toute dérogation à ces conditions de transport doit être immédiatement signalée au Support scientifique (1.800.667.0322 ou techsupport@stemcell.com). Commencer le Test de compétence immédiatement après avoir reçu la trousse afin de pouvoir soumettre vos données dans les délais indiqués, de façon à ce qu'elles soient incluses dans l'analyse collective. Pour obtenir des instructions detaillées sur la préparation et la mise en culture des cellules hématopoïétiques humaines, référez-vous au Manuel technique : Human Colony-Forming Unit (CFU) Assays Using MethoCult™, disponible sur le site internet www.stemcell.com.

# Partie 1 – Préparation des cellules

## DÉFINITIONS

Solution mère : Échantillon de cellules mononucléées lavées dans l'Iscove's MDM avec 2% FBS.

#### Concentration de cellules viables : Concentration de cellules nucléées de la Solution mère multipliée par le % de viabilité.

Densité d'ensemencement 10X : Concentration cellulaire permettant la mise en culture des cellules viables à une concentration prédéterminée. Référez-vous à la lettre d'information spécifique à la session, incluse dans la trousse du Test de compétence. La Solution mère diluée dans l'Iscove's MDM avec 2% FBS égale à dix fois la Densité d'ensemencement finale.

Densité d'ensemencement finale : Nombre de cellules viables ensemencées par volume de milieu de culture semi-solide par puits.

## COMPTAGE CELLULAIRE

REMARQUE : Décongeler les milieux MethoCult™ et Iscove's MDM avec 2% FBS à la température ambiante (15 - 25°C) ou à 2 - 8°C pendant la nuit précédant la mise en place du test. Amener les milieux à la température ambiante avant utilisation.

Viser a compléter la procédure, y compris la préparation de cellules et l'ensemencement, en moins d'une heure. Les procédures de comptage des cellules décrites aux étapes 8 - 9 ne sont que des suggestions. Utiliser les procédures qui ont été validées dans votre institution.

- 1. Décongeler rapidement les cellules (environ 2 minutes) dans un bain-marie à 37°C. Lorsque les cellules sont presque entièrement décongelées, nettoyer le cryotube avec de l'éthanol à 70% ou de l'isopropanol à 70%.
- 2. Transférer doucement les cellules dans un tube de polystyrène ou de polyéthylène téréphthalate de 15 mL.
- 3. Ajouter lentement (goutte à goutte) 10 mL d'Iscove's MDM avec 2% FBS tout en remuant doucement le tube (environ 1 minute). Mélanger en renversant délicatement le tube à plusieurs reprises. Ne pas vortexer.
- 4. Centrifuger à 300 x *g* pendant 10 minutes avec le frein activé, à la température ambiante (15 25°C). Éliminer doucement le surnageant à l'aide d'une pipette sérologique en prenant garde de ne pas déloger le culot. Ne pas verser le surnageant.

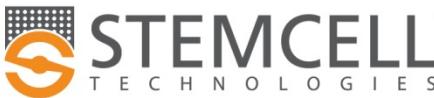

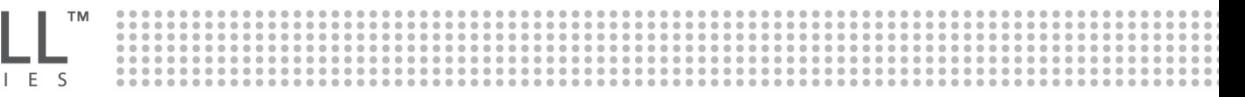

- 5. Resuspendre le culot en tapotant doucement le tube dans le milieu restant.
- 6. Ajouter 2 mL d'Iscove's MDM avec 2% FBS et mesurer le volume total en mL. Noter le Volume de cellules à la Partie 1, Ligne A.
- 7. À l'aide d'une pipette sérologique, mélanger doucement la **Solution mère**.
- 8. Compter le nombre de cellules nucléées de la Solution mère. Nous vous suggérons une procédure utilisant l'acide acétique à 3%, décrite dans la section 8.1 du Manuel technique (Document #28404). Reporter le résultat comme la Concentration de cellules nucléées en 10^6 cellules/mL à la Partie 1, Ligne B.

REMARQUE : Ne pas multiplier cette concentration cellulaire par le volume total pour ce champ.

9. Calculer le nombre de cellules viables de la Solution mère. Nous vous suggérons une procédure utilisant le bleu de trypan, décrite dans la section 8.2 du Manuel technique (Document #28404). Reporter le nombre de cellules viables (cellules non colorées) et le nombre de cellules mortes (cellules colorées) de la Solution mère et calculer le % de viabilité en utilisant la formule suivante. Enregistrer le résultat à la Partie 1, Ligne C.

% de viabilité = x 100% nombre de cellules viables (nombre de cellules viables + nombre de cellules mortes)

## DILUTION DE LA SOLUTION MÈRE

Les étapes suivantes décrivent comment diluer la Solution mère afin de préparer la Densité d'ensemencement 10X, elle-même diluée 10 fois dans MethoCult™ pour générer la Densité d'ensemencement finale.

10. U tiliser la formule suivante pour calculer la Concentration de cellules viables de la Solution mère :

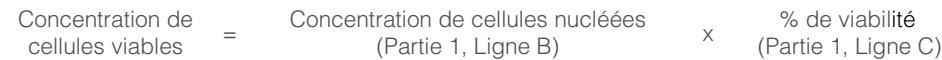

11. Utiliser les formules suivantes pour calculer le Volume de solution mère et le Volume d'Iscove's MDM avec 2% FBS nécessaires pour faire 1 mL de Densité d'ensemencement 10X :

Densité d'ensemencement 10X (référez-vous au Document #29115F ou 29116F [cellules/mL]) x 1 mL

```
Volume de Solution mère (mL) =
                                            Concentration de cellules viables (calculée à l'étape 10 [cellules/mL])
```
Volume d'Iscove's MDM avec 2% FBS (mL) = (1 mL) - (Volume de Solution mère [mL])

12. Mélanger doucement le volume de Solution mère au volume d'Iscove's MDM avec 2% FBS calculés à l'étape 11 afin de préparer la Densité d'ensemencement 10X.

#### ENSEMENCEMENT DES CELLULES

- 13. Préparer la Densité d'ensemencement finale en ajoutant 0,5 mL de la Densité d'ensemencement 10X au tube de 5 mL de MethoCult™ et vortexer vigoureusement pendant au moins 4 secondes. Laisser reposer au moins 5 minutes.
- 14. En utilisant la seringue et l'aiguille à bout franc fournies, déposer 1,1 mL de la Densité d'ensemencement finale dans chacune des 4 boîtes de culture de 35 mm. Référez-vous au Manuel technique (Document #28404) pour plus d'information concernant la façon de manipuler le MethoCult™ avec une seringue.

REMARQUE : L'analyse statistique requiert l'entrée de données des 4 puits répliques.

- 15. Metttre un couvercle sur chaque boîte de Pétri et incliner délicatement chacune dans un mouvement circulaire afin de répandre le milieu sur toute la surface de la boîte.
- 16. Placer 2 boîtes de culture de 35 mm contenant la Densité d'ensemencement finale dans chacune des boîtes de culture de 100 mm. Ajouter une troisième boîte de culture de 35 mm contenant de l'eau stérile (sans couvercle) dans chacune des boîtes de 100 mm pour assurer une bonne humidité. Mettre un couvercle sur les 2 boîtes de 100 mm. Des boîtes de culture de 35 mm supplémentaires sont fournies.
- 17. Incuber à 37°C, 5% CO2, humidité ≥ 95% pendant 14 jours.

#### Partie 2 – Comptage des colonies

Compter le nombre de colonies après 14 jours de culture et reporter le résultat à la page 3 (Partie 2 – Résultats de comptage des colonies). Entrer N/A pour les valeurs non rapportées. Les champs laissés vides seront interprétés comme valeurs non rapportées. Entrer 0 pour indiquer l'absence de colonies.

Si vous avez besoin d'assistance pour l'identification des colonies, référez-vous à l'atlas des colonies hématopoïétiques humaines (Document #28700 [pour moelle osseuse]) ou à l'atlas des colonies hématopoïétiques du sang de cordon (Document #29940), disponible au format PDF sous "Matériel pédagogique" sur la page Web des tests de compétence.

REMARQUE : L'analyse statistique requiert l'entrée de données des 4 puits répliques. Des valeurs non rapportées pour l'un et/ou l'autre des paramètres empêcheront ce(s) paramètre(s) d'être inclus dans l'analyse statistique.

Page 2/3 Document #10000005902 | Révision 01

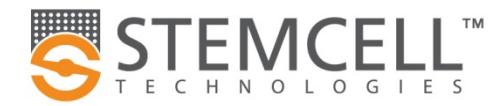

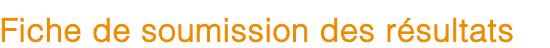

Vous pouvez soumettre vos résultats de trois manières différentes :

- En ligne, en complétant le formulaire « Proficiency Testing Data Submission Forms » disponsible sur le site internet www.proficiencytesting.com. Prière de bien sélectionner la fiche de soumission des résultats correspondant à la session appropriée.
- Par courriel, en complétant ce formulaire et en l'envoyant à l'adresse proficiency@stemcell.com.

Institution :

## Partie 1 – Résultats de la préparation des cellules

Nom :\_\_\_\_\_\_\_\_\_\_\_\_\_\_\_\_\_\_\_\_\_\_\_\_\_\_\_\_\_\_\_\_\_\_\_\_\_\_\_\_\_\_\_\_\_\_\_

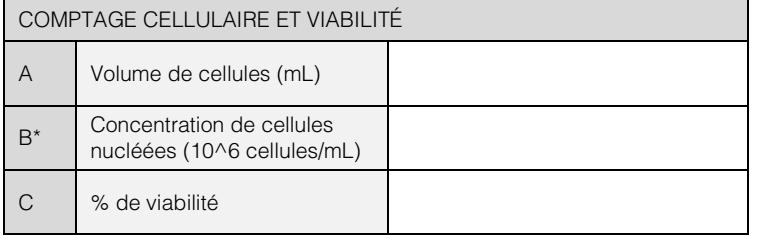

\*Soumettre la concentration cellulaire par mL. Ne pas multiplier la concentration cellulaire par le volume total.

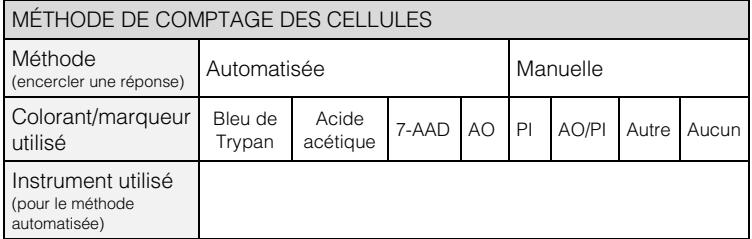

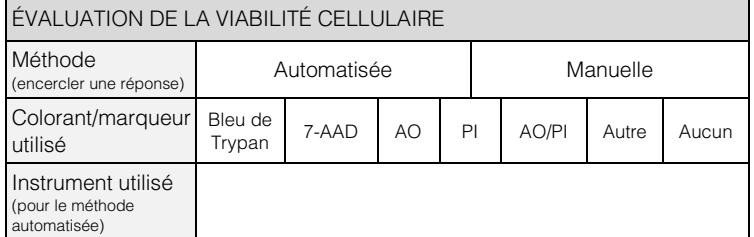

Est-ce que ces méthodes sont utilisées de routine dans votre laboratoire?

Oui Non

Pour sang de cordon seulement: Pour les méthodes automatisées, tenez-vous compte des globules rouges nucléés?

Oui Non

#### Ressources

La video « CFU Assay Instructions for Global Proficiency Testing

Programs » est disponsible sur le site internet

#### [www.stemcell.com/proficiencyvideo.](https://www.stemcell.com/global-proficiency-testing-program-procedure-for-setting-up-the-cfc-assay.html)

De plus amples informations sont disponibles sur le site internet [www.stemcell.com/technical-resources.html.](http://www.stemcell.com/technical-resources.html) 

LE SYSTÈME DE GESTION DE LA QUALITÉ DE STEMCELL TECHNOLOGIES INC. EST CERTIFIÉ ISO 13485. LES PRODUITS SONT DESTINÉS UNIQUEMENT À DES FINS DE RECHERCHE ET NE SONT PAS CONCUS POUR L'USAGE DIAGNOSTIQUE CHEZ L'HUMAIN OU L'ANIMAL SAUF INDICATION CONTRAIRE.

Copyright © 2022 by STEMCELL Technologies Inc. Tous droits resérvés, y compris les graphiques et les images. STEMCELL Technologies & Design, STEMCELL Shield Design, Scientists Helping Scientists, et MethoCult sont des marques de commerce de STEMCELL Technologies Canada Inc. Toutes les autres marques de commerce appartiennent à leurs propriétaires respectifs. STEMCELL a déployé tous les efforts raisonnables pour s'assurer que les renseignements fournis par STEMCELL et ses fournisseurs sont corrects; toutefois, la société ne donne aucune garantie ni ne fait aucune déclaration concernant l'exactitude ou l'exhaustivité desdits renseignements.

Email :\_\_\_\_\_\_\_\_\_\_\_\_\_\_\_\_\_\_\_\_\_\_\_\_\_\_\_\_\_\_\_\_\_\_\_\_\_\_\_\_\_\_\_\_\_\_\_\_\_\_

Numéro de Participant :\_\_\_\_

## Partie 2 – Résultats de comptage des colonies

(A) Si vous identifiez tous les types de colonies, complétez uniquement le premier tableau ci-dessous et laissez les tableaux (B) et (C) vides.

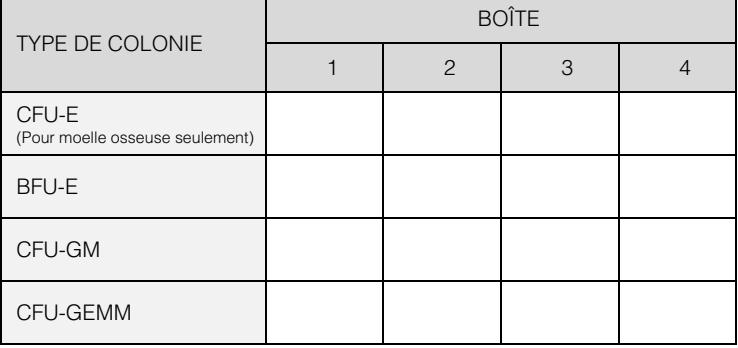

(B) Pour la moelle osseuse, si vous ne distinguez pas les CFU-E des BFU-E et reportez uniquement le nombre total de colonies érythroïdes, laissez les champs de CFU-E et BFU-E vides dans le tableau (A) et complétez le tableau (B) ci-dessous.

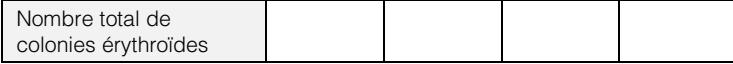

(C) Si vous rapportez uniquement le nombre total de colonies, complétez le tableau ci-dessous et laissez les tableaux (A) et (B) vides.

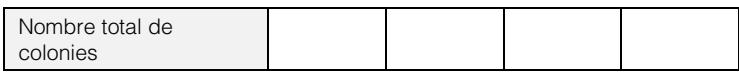

## Partie 3 – Identification des colonies

Identifier les colonies sur les photos A - H de la fiche de soumission des résultats disponible sur le site internet www.proficiencytesting.com.

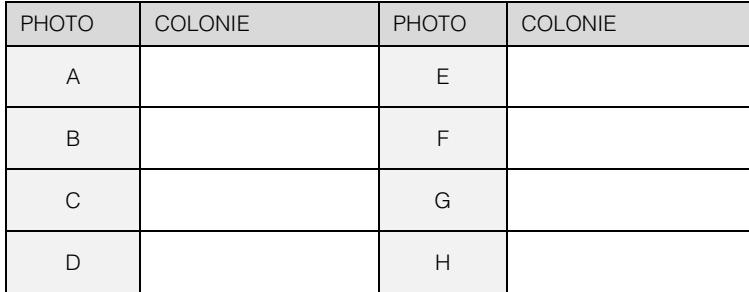

Page 3/3 Document #10000005902 | Révision 01